### Python Lists Chapter 8

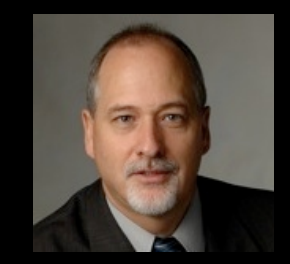

Python for Informatics: Exploring Information www.pythonlearn.com

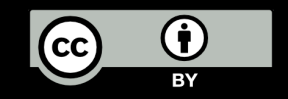

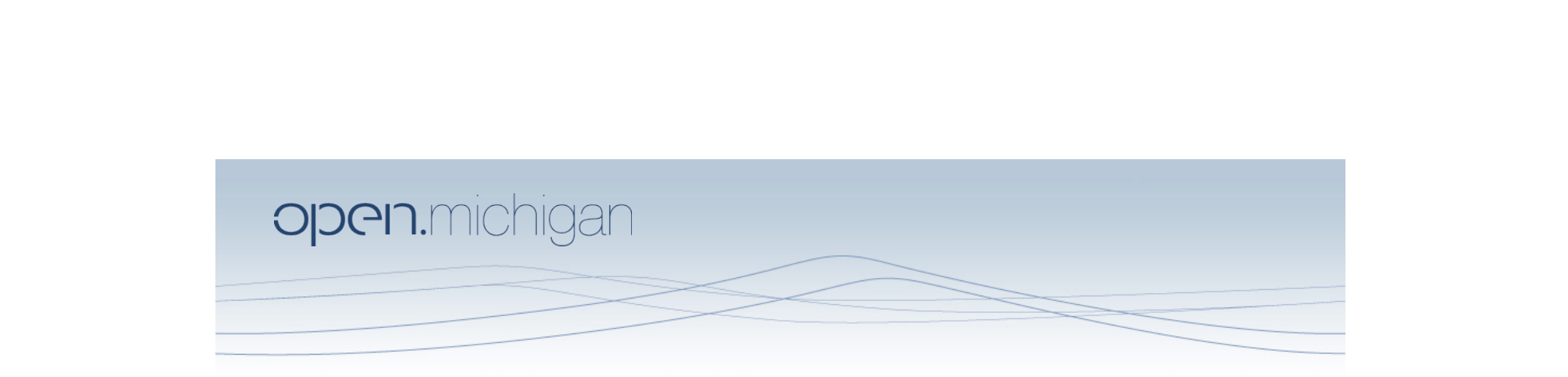

Unless otherwise noted, the content of this course material is licensed under a Creative Commons Attribution 3.0 License. http://creativecommons.org/licenses/by/3.0/.

Copyright 2010- Charles Severance

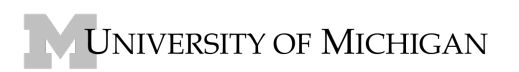

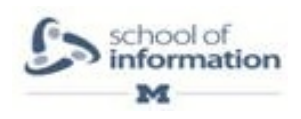

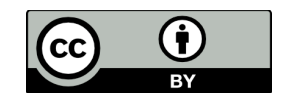

# A List is a kind of Collection

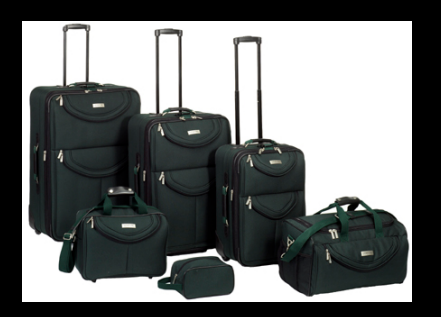

- A collection allows us to put many values in a single "variable"
- A collection is nice because we can carry all many values around in one convenient package.

friends = [ 'Joseph', 'Glenn', 'Sally' ] carryon = [ 'socks', 'shirt', 'perfume' ]

# What is not a "Collection"

• Most of our variables have one value in them - when we put a new value in the variable - the old value is over written

```
$ python
Python 2.5.2 (r252:60911, Feb 22 2008, 07:57:53) 
[GCC 4.0.1 (Apple Computer, Inc. build 5363)] on darwin
>> x = 2>>\ x = 4>>> print x
4
```
#### List Constants

- List constants are surrounded by square brakets and the elements in the list are separated by commas.
- A list element can be any Python object - even another list
- A list can be empty

```
>>> print [1, 24, 76]
[1, 24, 76]>>> print ['red', 'yellow', 'blue']
['red', 'yellow', 'blue']
>>> print ['red', 24, 98.6]
['red', 24, 98.599999999999994]
>>> print [ 1, [5, 6], 7]
[1, [5, 6], 7]
>>> print []
[]
```
### We already use lists!

for i in [5, 4, 3, 2, 1] : print i

print 'Blastoff!'

### Lists and definite loops - best pals

friends = ['Joseph', 'Glenn', 'Sally']

for friend in friends : print 'Happy New Year:', friend print 'Done!'  $\rightarrow$  Happy New Year: Joseph Happy New Year: Glenn Happy New Year: Sally Done!

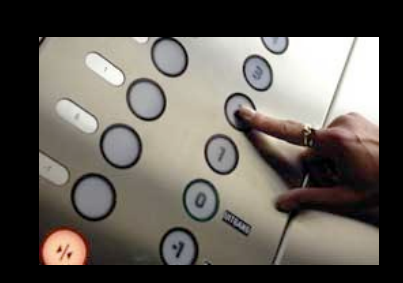

# Looking Inside Lists

• Just like strings, we can get at any single element in a list using an index specified in square brackets

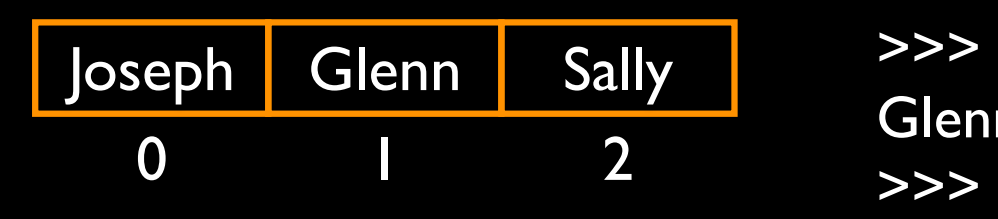

>>> friends = [ 'Joseph', 'Glenn', 'Sally' ] >>> print friends[1] **Glenn** 

### Lists are Mutable

- Strings are "immutable" we *cannot* change the contents of a string - we must make a new string to make any change
- Lists are "mutable" we *can* change an element of a list using the index operator

>>> fruit = 'Banana' >>> fruit[0] = 'b' **Traceback** TypeError: 'str' object does not support item assignment  $\gg$   $\times$  = fruit. lower() >>> print x bannna  $\ge$  >>> lotto = [2, 14, 26, 41, 63] >>> print lotto [2, 14, 26, 41, 63] >>> lotto[2] = 28 >>> print lotto [2, 14, 28, 41, 63]

## How Long is a List?

- The len() function takes a list as a parameter and returns the number of *elements* in the list
- Actually len() tells us the number of elements of *any* set or sequence (i.e. such as a string...)

>>> greet = 'Hello Bob' >>> print len(greet) 9  $>> x = [ 1, 2, 'joe', 99]$ >>> print len(x) 4 >>>

### Using the range function

- The range function returns a list of numbers that range from zero to one less than the parameter
- We can construct an index loop using for and an integer iterator

>>> print range(4)  $[0, 1, 2, 3]$ >>> friends = ['Joseph', 'Glenn', 'Sally'] >>> print len(friends) 3 >>> print range(len(friends))  $[0, 1, 2]$ >>>

#### A tale of two loops...

friends = ['Joseph', 'Glenn', 'Sally']

for friend in friends : print 'Happy New Year:', friend

for i in range(len(friends)) : friend = friends[i] print 'Happy New Year: Joseph<br>
print 'Happy New Year:', friend Happy New Year: Glenn

>>> friends = ['Joseph', 'Glenn', 'Sally'] >>> print len(friends) 3 >>> print range(len(friends)) [0, 1, 2] >>>

> Happy New Year: Glenn Happy New Year: Sally

## Concatenating lists using +

• We can create a new list by adding two exsiting lists together

 $>>$  a = [1, 2, 3]  $\Rightarrow$  >> b = [4, 5, 6]  $>> c = a + b$ >>> print c [1, 2, 3, 4, 5, 6] >>> print a  $[1, 2, 3]$ 

#### Lists can be sliced using :

```
\Rightarrow \ge \ge \pm = [9, 41, 12, 3, 74, 15]
>> t[:3]
[41,12]
>> t[:4]
[9, 41, 12, 3]
>> t[3:][3, 74, 15]
>> t[:]
[9, 41, 12, 3, 74, 15]
```
Remember: *Just like in strings*, the second number is "up to but not including"

#### List Methods

```
\Rightarrow \Rightarrow x = list()\gg> type(x)<type 'list'>
\Rightarrow \frac{div(x)}{dx}['append', 'count', 'extend', 'index', 'insert', 'pop', 'remove', 'reverse', 'sort']
>>>
```
http://docs.python.org/tutorial/datastructures.html

# Building a list from scratch

- We can create an empty list and then add elements using the append method
- The list stays in order and new elements are added at the end of the list

 $\Rightarrow$  stuff = list() >>> stuff.append('book') >>> stuff.append(99) >>> print stuff ['book', 99] >>> stuff.append('cookie') >>> print stuff ['book', 99, 'cookie']

### Is Something in a List?

- Python provides two operators that let you check if an item is in a list
- These are logical operators that return True or False
- They do not modify the list

 $\gg$  some = [1, 9, 21, 10, 16] >>> 9 in some **True**  $\gg$   $\ge$   $\frac{15}{10}$  some False >>> 20 not in some **True** >>>

# A List is an Ordered Sequence

- A list can hold many items and keeps those items in the order until we do something to change the order
- A list can be sorted (i.e. change its order)
- The sort method (unlike in strings) means "sort yourself"

>>> friends = [ 'Joseph', 'Glenn', 'Sally' ] >>> friends.sort() >>> print friends ['Glenn', 'Joseph', 'Sally'] >>> print friends[1] Joseph >>>

### Built in Functions and Lists

- There are a number of functions built into Python that take lists as parameters
- **Remember the loops we** built? These are much simpler

 $\ge$  >>> nums = [3, 41, 12, 9, 74, 15] >>> print len(nums) 6 >>> print max(nums) 74 >>> print min(nums) 3 >>> print sum(nums) 154 >>> print sum(nums)/len(nums) 25

http://docs.python.org/lib/built-in-funcs.html

```
total = 0count = 0while True :
   inp = raw_input('Enter a number: ')
  if inp == 'done' : break
  value = float(inp)
  total = total + valuecount = count + 1
```

```
average = total / count
print 'Average:', average
```
#### Averaging with a list

Enter a number: 3 Enter a number: 9 Enter a number: 5 Enter a number: done Average: 5.66666666667

```
\vertnumlist = list()
while True :
    inp = raw_input('Enter a number: ')
    if inp == 'done' : break
   value = float(inp)
    numlist.append(value)
```
average = sum(numlist) / len(numlist) print 'Average:', average

#### Best Friends: Strings and Lists

```
>>> abc = 'With three words'
\Rightarrow stuff = abc.split()
>>> print stuff
['With', 'three', 'words']
>>> print len(stuff)
3
>>> print stuff[0]
With
```
>>> print stuff ['With', 'three', 'words'] >>> for w in stuff : ... print w ... **With** three words >>>

Split breaks a string into parts produces a list of strings. We think of these as words. We can access a particular word or loop through all the words.

```
>>> line = 'A lot of spaces'
>>> etc = line.split()
>>> print etc
['A', 'lot', 'of', 'spaces']
>>>
>>> line = 'first;second;third'
>>> thing = line.split()
>>> print thing
['first;second;third']
>>> print len(thing)
1
>>> thing = line.split(';')
>>> print thing
['first', 'second', 'third']
>>> print len(thing)
3
>>>
```
When you do not specify a delimiter, multiple spaces are treated like "one" delimiter.

You can specify what delimiter character to use in the splitting. From stephen.marquard@uct.ac.za Sat Jan 5 09:14:16 2008

 $|$ fhand =  $open('mbox-short.txt')$ for line in fhand:  $line = line.rstrip()$  if not line.startswith('From ') : continue words = line.split() print words[2]

Fri Fri Fri

Sat

>>> line = 'From stephen.marquard@uct.ac.za Sat Jan 5 09:14:16 2008' >>> words = line.split() >>> print words ['From', 'stephen.marquard@uct.ac.za', 'Sat', 'Jan', '5', '09:14:16', '2008'] >>>

• Sometimes we split a line one way and then grab one of the pieces of the line and split that piece again

From stephen.marquard@uct.ac.za Sat Jan 5 09:14:16 2008 stephen.marquard@uct.ac.za

words  $=$  line.split()  $email = words[1]$ 

• Sometimes we split a line one way and then grab one of the pieces of the line and split that piece again

From stephen.marquard@uct.ac.za Sat Jan 5 09:14:16 2008

words  $=$  line.split()  $email = words[1]$ pieces = email.split('@') ['stephen.marquard', 'uct.ac.za'] stephen.marquard@uct.ac.za

• Sometimes we split a line one way and then grab one of the pieces of the line and split that piece again

From stephen.marquard@uct.ac.za Sat Jan 5 09:14:16 2008

```
words = line.split()
email = words[1]print pieces[1]
```
stephen.marquard@uct.ac.za

 $p$ ieces = email.split('@')  $\qquad \qquad \left[ \text{ 'stephen .} \text{marguard'} \right], \text{ 'uct .} ac .za' \right]$ 

• Sometimes we split a line one way and then grab one of the pieces of the line and split that piece again

From stephen.marquard@uct.ac.za Sat Jan 5 09:14:16 2008

```
words = line.split()
email = words[1]print pieces[1]
```
stephen.marquard@uct.ac.za

pieces = email.split('@') ['stephen.marquard', 'uct.ac.za']

'uct.ac.za'

## List Summary

- Concept of a collection
- Lists and definite loops
- Indexing and lookup
- List mutability
- Functions: len, min, max, sum
- Slicing lists
- List methods: append, remove
- Sorting lists
- Splitting strings into lists of words
- Using split to parse strings